## 別表第三十 証明規則第2条第1項第11号の4及び第11号の8に掲げる無線設備の試験方法

## 一 一般事項

- 1 試験場所の環境
	- ⑴ 技術基準適合証明における特性試験の場合 室内の温湿度は、JIS Z 8703による常温及び常湿の範囲内とする。
	- ⑵ その他の場合

⑴に加えて周波数の偏差については二の項及び三の項を行う。

- 2 電源電圧
	- ⑴ 技術基準適合証明における特性試験の場合 外部電源から試験機器への入力電圧は、定格電圧とする。
	- ⑵ その他の場合

外部電源から試験機器への入力電圧は、定格電圧及び定格電圧±10%とする。ただし、次の 場合を除く。

- ア 外部電源から試験機器への入力電圧が±10%変動したときにおける試験機器の無線部(電 源を除く。)の回路への入力電圧の変動が±1%以下であることが確認できた場合は、定格 電圧のみで測定する。
- イ 電源電圧の変動幅が±10%以内の特定の変動幅内でしか試験機器が動作しない設計となっ ており、その旨及び当該特定の変動幅の上限値と下限値が工事設計書に記載されている場合 は、定格電圧及び当該特定の変動幅の上限値及び下限値で測定する。
- 3 試験周波数と試験項目
	- ⑴ 試験機器の発射可能な周波数帯が800MHz帯、1.5GHz帯、1.7GHz帯及び2GHz帯の周波数帯を 使用する場合は、周波数帯域ごとに測定する。
	- ⑵ 試験機器が発射可能な周波数のうち、上限、中間及び下限の3波の周波数(試験機器の発射 可能な周波数が3波以下の場合は、すべての周波数)で測定する。
- 4 予熱時間 工事設計書に予熱時間が必要である旨が記載されている場合は、記載された予熱時間経過後
- 、測定する。その他の場合は予熱時間はとらない。
- 5 測定器の精度と較正等
- ⑴ 測定器は較正されたものを使用する。
- ⑵ 測定用スペクトル分析器はデジタルストレージ型とする。
- 6 その他
	- ⑴ 本試験方法はアンテナ端子(試験用端子を含む。)のある無線設備に適用する。
	- ⑵ 符号分割多元接続方式携帯無線通信を行うものであって拡散符号速度が1.2288Mcpsのもの( 以下この表において「CDMA2000方式」(1x EV-DOを含む。)という。)の携 帯無線通信の試験のための通信等を行う無線設備のうち、陸上移動局を模擬する無線設備の場 合は、本試験方法を適用する。
	- ⑶ 外部試験装置は、試験機器と回線接続ができ、基地局と同様な制御が可能な装置とする。た だし、陸上移動局が試験に必要な変調状態等の設定をテストモード等によって行うことができ る場合(総合動作試験の場合を除く。)は、そのテストモードによって測定することができる。 ⑷ 試験機器の擬似負荷の特性インピーダンスは、50Ωとする。
- 二 振動試験

別表第二十九の三の項に同じ。この場合において、振動条件については、同項のほか、次のラン ダム振動を上下、左右及び前後(設定順序は任意)にてそれぞれ30分間行うこととすることができ る。

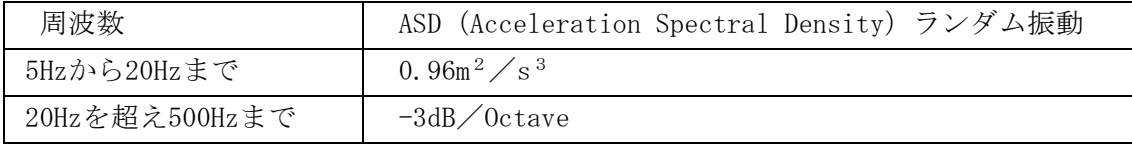

三 温湿度試験

別表第二十九の四の項に同じ。

- 四 周波数の偏差
	- 1 測定系統図

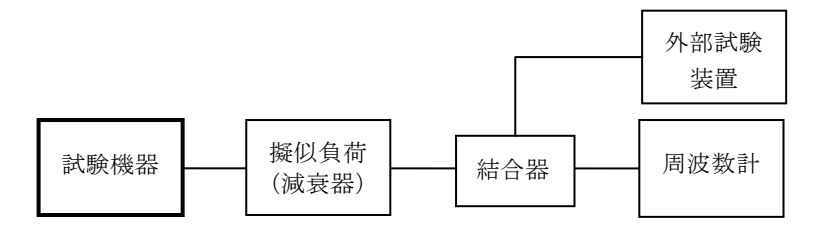

- 2 測定器の条件等
- ⑴ 周波数計としては、波形解析器を使用する。
- ⑵ 周波数計の測定確度は、規定の許容偏差の1/10以下の確度とする。
- 3 試験機器の状態 試験周波数に設定して、外部試験装置と回線接続して同期をとる。
- 4 測定操作手順 試験機器の周波数を安定した状態で1回測定を行う。
- 5 試験結果の記載方法 結果は、測定値をMHz又はGHz単位で記載するとともに、偏差をHz単位で、+又は-の符号を付 けて記載する。
- 五 占有周波数帯幅
	- 1 測定系統図

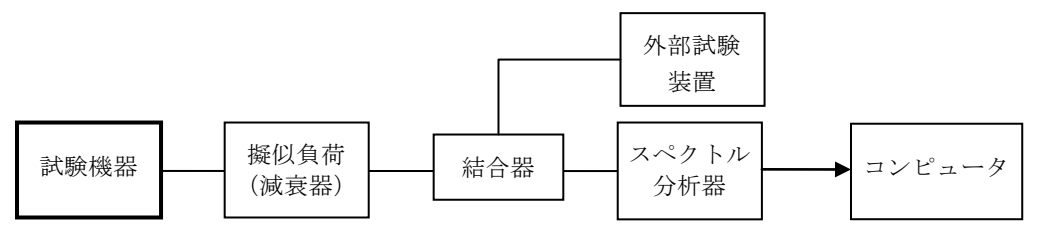

- 2 測定器の条件等
- ⑴ スペクトル分析器は、次のように設定する。

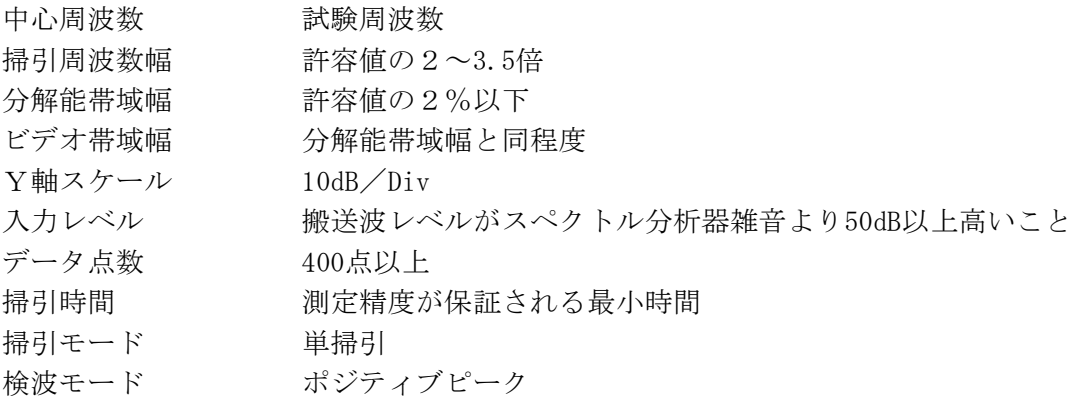

- ⑵ スペクトル分析器の測定値は、コンピュータで処理する。
- 3 試験機器の状態
	- ⑴ 試験周波数に設定し、外部試験装置と回線接続する。
	- ⑵ 変調状態は、通常の使用状態において占有周波数帯幅が最も大きくなるような状態とする。
	- ⑶ 外部試験装置により最大電力に設定する。
- 4 測定操作手順
	- ⑴ 掃引を終了後、全データ点の値をコンピュータの配列変数に取り込む。
	- ⑵ 全データについて、dB値を電力次元の真数に変換する。
- ⑶ 全データの電力総和を求め、「全電力」値として記憶させる。
- ⑷ 最低周波数のデータから順次上に電力の加算を行い、この値が「全電力」の0.5%となる限 界データ点を算出する。その限界データ点を周波数に変換して「下限周波数」とする。
- ⑸ 最高周波数のデータから順次下に電力の加算を行い、この値が「全電力」の0.5%となる限 界データ点を算出する。その限界データ点を周波数に変換して「上限周波数」とする。
- 5 試験結果の記載方法 占有周波数帯幅は、「上限周波数」及び「下限周波数」の差として求め、MHz単位で記載する。 六 スプリアス発射又は不要発射の強度

別表第一の測定方法による。

- 七 空中線電力の偏差
	- 1 測定系統図

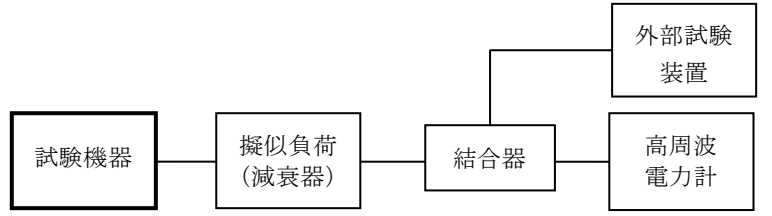

- 2 測定器の条件等
	- ⑴ 高周波電力計の型式は、熱電対、サーミスタ等による熱電変換型又はこれらと同等の性能を 有するものとする。
	- ⑵ 減衰器の減衰量は、高周波電力計に最適動作入力レベルを与える値とする。
- 3 試験機器の状態
	- ⑴ 試験周波数に設定し、外部試験装置と回線接続する。
	- ⑵ 外部試験装置により最大電力に設定する。
- 4 測定操作手順
	- ⑴ 高周波電力計の零点調整を行う。
	- ⑵ 送信する。
	- ⑶ 平均高周波電力計で測定を行う。
- 5 試験結果の記載方法

結果は、空中線電力の絶対値をW単位で、定格の空中線電力に対する偏差を百分率単位で、+ 又は-の符号を付けて記載する。

- 八 搬送波を送信していないときの漏えい電力
	- 1 測定系統図

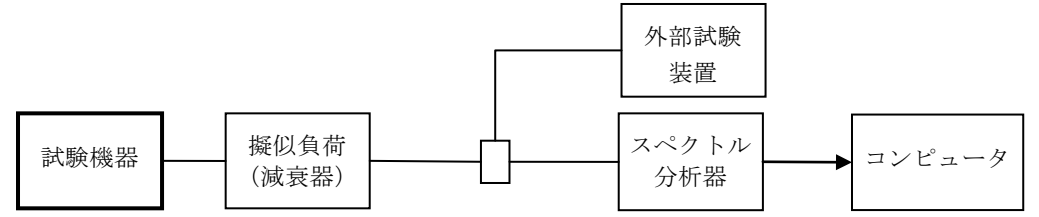

2 測定器の条件等

漏えい電力測定時のスペクトル分析器の設定は、次のとおりとする。

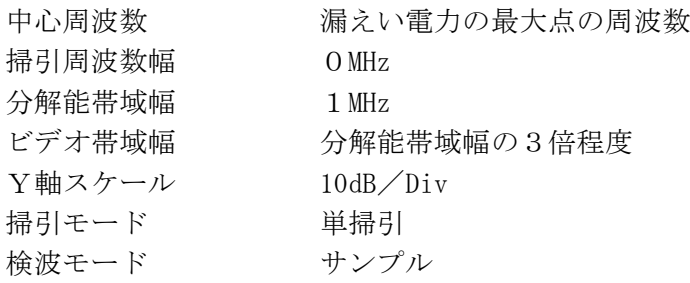

- 3 試験機器の状態 試験周波数において、試験機器の送信を停止する状態とする。
- 4 測定操作手順
	- ⑴ 「陸上移動局送信帯域(注)」を掃引して漏えい電力の振幅の最大値を探索する。設備規則 に規定する許容値以下であった場合は、その値を漏えい電力とする。
	- ⑵ 設備規則に規定する許容値を超える場合は、スペクトル分析器を2のように設定し、1MHz 当たりの平均電力値を次のように求める。
		- ア 掃引が終了したとき、全データ点の値をコンピュータの配列変数に取り込む。
		- イ 全データについて、dBm値を電力次元の真数に換算する。
		- ウ イで換算された電力次元の真数データを、全データポイント数について平均する。これ をdBm単位に換算する。
		- 注 「陸上移動局送信帯域」は次のとおりとする。

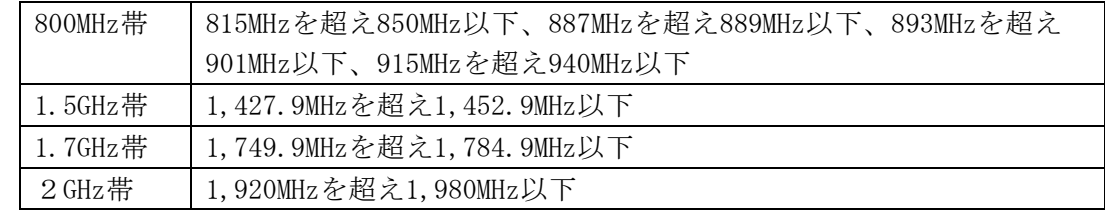

5 試験結果の記載方法

結果は、最大値の1波の漏えい電力をdBm/1MHz単位で、その周波数とともに記載する。

- 九 送信速度
	- 1 測定系統図

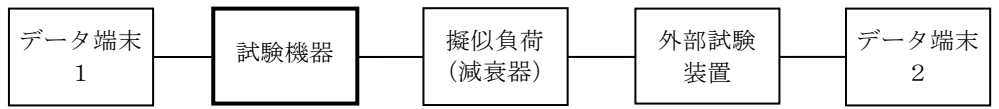

- 2 測定器の条件等
	- ⑴ 外部試験装置は、試験機器と回線接続ができるものとする。
	- ⑵ データ端末は、試験機器又は外部試験装置にデータの送信及び受信ができるものとする。
- 3 試験機器の状態
	- ⑴ 試験周波数に設定し、外部試験装置と回線接続して送信する。
	- ⑵ 通常の使用状態とし、データ伝送速度は試験機器に設定可能な最大の値とする。
- 4 測定操作手順
	- ⑴ データ端末1又は試験機器からデータを送信してデータ端末2で受信し、データ伝送速度を 確認する。
	- ⑵ 2の条件が満たされない場合は、書面により確認する。
- 5 試験結果の記載方法
	- ⑴ 回線接続により確認した場合は、データ伝送速度をbit/s単位で記載する。
	- ⑵ 書面により確認した場合は、「 良(又は否)」で記載する。
- 6 その他

証明規則第2条第1項第11号の8に掲げる無線設備の場合は、データ伝送速度を変化させ、そ れぞれの値を確認する。

- 十 副次的に発する電波等の限度⑴
	- 1 測定系統図

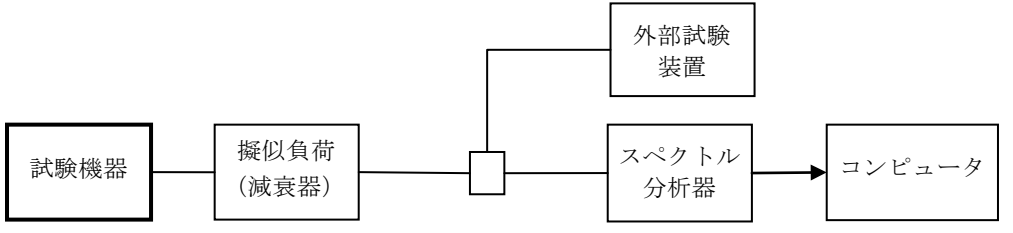

## 2 測定器の条件等

⑴ 副次的に発射する電波等の限度(以下この表において「副次発射」という。)探索時の掃引 周波数幅等の設定は、次のとおりとする。

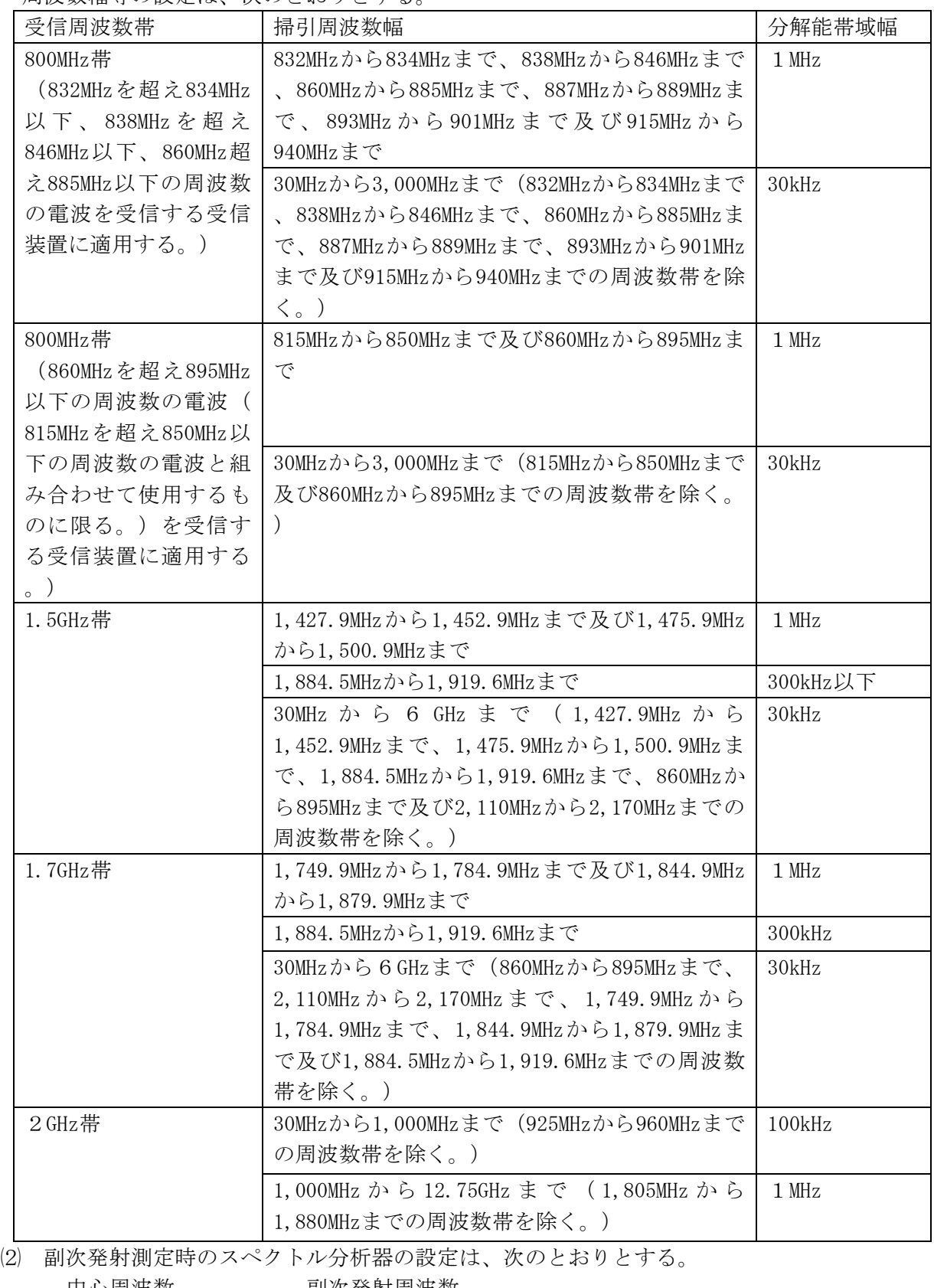

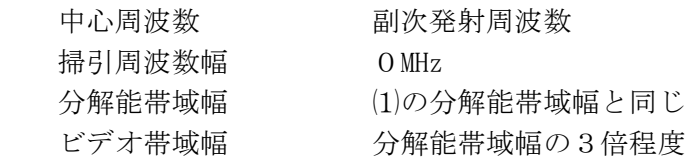

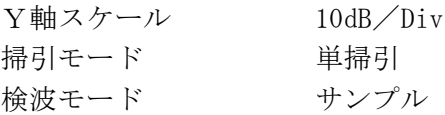

3 試験機器の状態

試験周波数において、試験機器の送信を停止し連続受信する状態とする。

- 4 測定操作手順
	- ⑴ 2⑴に規定する掃引周波数幅ごとに、掃引して副次発射の振幅の最大値を探索する。ただし 、外部試験装置を使用している場合はその信号の周波数帯を除く。
	- ⑵ 探索した結果が設備規則に規定する許容値以下の場合は、探索した値を測定値とする。
	- ⑶ 探索した結果が設備規則に規定する許容値を超える場合は、スペクトル分析器の設定を2⑵ とし、掃引終了後、全データ点の値をコンピュータに取り込む。全データを真数に換算し、平 均電力を求め、dBm値に換算して副次発射電力とする。
- 5 試験結果の記載方法

結果は、設備規則に規定する許容値の帯域ごとに振幅の最大値の1波の副次発射をdBm/1 MHz単位又はdBm/100kHz単位で、周波数とともに記載する。

- 6 その他
	- ⑴ スペクトル分析器の感度が足りない場合は、ローノイズアンプ等を使用することができる。
	- ⑵ スペクトル分析器のY軸スケールの絶対値を高周波電力計及び信号発生器を使用して確認す ること。
	- ⑶ スペクトル分析器の検波モードの「サンプル」の代わりに「RMS」を用いてもよい。
	- ⑷ 試験機器の設定を連続受信状態にできないものについては、試験機器の間欠受信周期を最短 に設定して、測定精度が保証されるようにスペクトル分析器の掃引時間を、少なくとも1サン プル当たり1周期以上とする。
- 十一 副次的に発する電波等の限度⑵(送信周波数帯域が1.5GHz帯及び1.7GHz帯を使用するもの)
	- 1 測定系統図

十の項1に同じ。

2 測定器の条件等

副次発射測定時のスペクトル分析器の設定は、次のとおりとする。

中心周波数 測定する周波数範囲の中心値 掃引周波数幅 3.84MHz 分解能帯域幅 30kHz ビデオ帯域幅 分解能帯域の3倍程度 Y軸スケール 10dB/Div 入力減衰器 なるべく0dB 掃引モード 単掃引 検波モード サンプル

3 試験機器の状態

試験周波数において、試験機器の送信を停止し、連続受信する状態とする。

- 4 測定操作手順
- ⑴ 860MHzから895MHzまで及び2,110MHzから2,170MHzまでの周波数範囲ごとに、それぞれ掃引し て副次発射の振幅の最大値を探索し、次の処理を行い3.84MHz当たりの電力値に換算する。た だし、外部試験装置を使用している場合は、その信号の周波数帯域を除く。
	- ア 全データ点の値をコンピュータの配列変数に取り込み、その値を電力次元の真数に換算 する。
	- イ アで換算された電力次元の真数データを、3.84MHzの幅に相当するデータ点数について加 算する。最低周波数のデータから最高周波数のデータまで順次計算し、その最大値をその 区間のデータ点数で除し平均電力を求める。これを測定分解能帯域幅で除して平均電力密 度(W/Hz)を求め、これに帯域幅3.84MHzを乗じ、さらにdBm値に換算してそれぞれの周

波数帯域の副次発射電力とする。

- ⑵ 探索した結果が設備規則に規定する許容値以下の場合は、探索した値を測定値とする。
- ⑶ 探索した結果が設備規則に規定する許容値を超える場合で、掃引周波数が送信帯域内又は受 信帯域内にある場合は、スペクトル分析器の設定を2とし、掃引終了後、全データの値をコン ピュータに取り込み、その全データ値を電力次元の真数に換算し、全データの電力総和を求め 、その電力総和をデータ点数及び設定分解能帯域幅で除し、平均電力を求め、これに掃引周波 数幅を乗じ、dBm値に換算した値を副次発射電力とする。
- 5 試験結果の記載方法 結果は、設備規則に規定する許容値が異なる周波数帯域ごとに副次発射電力の最大の1波の副 次発射について、その周波数とともに、設備規則で規定する単位で示す。
- 6 その他

十の項6に同じ。

- 十二 副次的に発する電波等の限度⑶(送信周波数帯域が2GHz帯を使用するもの)
	- 1 測定系統図
		- 十の項1に同じ。
	- 2 測定器の条件等

副次発射測定時のスペクトル分析器の設定は、次のとおりとする。

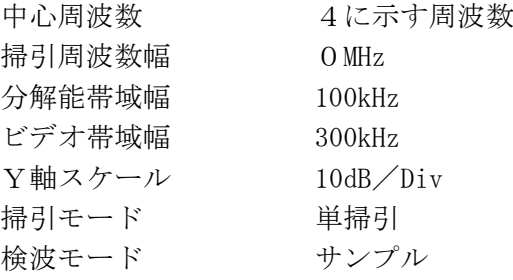

3 試験機器の状態

試験周波数において、試験機器の送信を停止し、連続受信する状態とする。

- 4 測定操作手順
	- ⑴ 925MHzから935MHzまで、935MHzから960MHzまで及び1,805MHzから1,880MHzまでの周波数範囲 ごとに、副次発射探索の掃引を行う。
	- ⑵ 925MHzから935MHzまでの周波数範囲において得られた振幅値の最大値が-67dBm以下、 935MHzから960MHzまでの周波数範囲において最大値が-79dBm以下、1,805MHzから1,880MHzま での周波数範囲において最大値が-71dBm以下の場合は、その値を副次発射とする。これらの 値を超える周波数帯域がある場合は、その帯域について⑶から⑺までの手順で行う。
	- ⑶ スペクトル分析器の設定を2とする。
	- ⑷ 中心周波数を925MHzから935MHzまで、200kHz間隔で(全51波)設定し、それぞれ掃引後にデ ータを真数で平均化して副次発射を求める。
	- ⑸ 中心周波数を935.2MHzから960MHzまで、200kHz間隔で(全125波)設定し、それぞれ掃引後 にデータ真数で平均化して副次発射を求める。
	- ⑹ 中心周波数を1,805MHzから1,880MHzまで、200kHz間隔で(全376波)設定し、それぞれ掃引 後にデータを真数で平均化して副次発射を求める。
	- ⑺ ⑹において-71dBmを超える周波数が5波以下の場合は、これらの周波数について、スペクト ル分析器の分解能帯域幅を1MHz、ビデオ帯域幅を3MHzとして掃引し、掃引後にデータを真数 で平均化して副次発射を求める。
- 5 試験結果の記載方法
	- ⑴ 4⑵の場合には、得られた最大値を、周波数とともにdBm/100kHz単位で記載する。
	- $(2)$  4(4)の場合には、結果の副次発射が大きい方から6波について、周波数とともにdBm/ 100kHz単位で記載する。上位5波が-36dBm/100kHz以下であり、かつ、第6波が-67dBm/ 100kHz以下のとき、結果を「良」とする。その他の場合は「否」とする。
- ⑶ 4⑸の場合には、結果の副次発射が大きい方から6波について、周波数とともにdBm/ 100kHz単位で記載する。上位5波が-36dBm/100kHz以下であり、かつ、第6波が-79dBm/ 100kHz以下のとき、結果を「良」とする。その他の場合は「否」とする。
- ⑷ 4⑹の場合には、結果の副次発射が大きい方から6波について、周波数とともにdBm/ 100kHz単位で記載する。最大値が-71dBm/100kHz以下の場合は、結果を「良」とする。6波 とも-71dBm/100kHzを超える場合は、「否」とする。
- ⑸ 4⑺の測定を行った結果は、その結果の副次発射が大きい方から、周波数とともにdBm/1 MHz単位で記載する。4⑺の結果のいずれも-30dBm/1MHz以下の場合は、結果を「良」とし 、その他の場合は「否」とする。
- 6 その他

十の項6に同じ。

- 十三 総合動作試験
	- 1 測定系統図

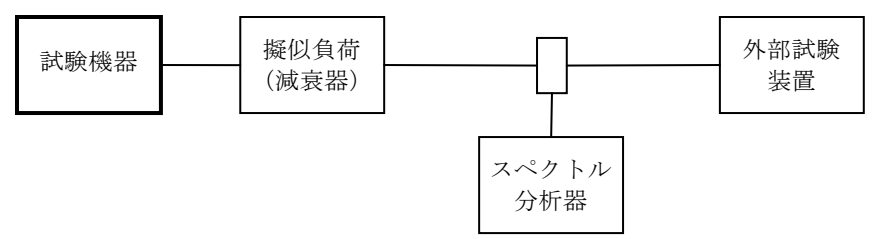

2 測定器の条件等

外部試験装置は試験機器と回線接続ができること。

3 試験機器の状態 試験機器には、あらかじめ指定された移動局番号を書き込んでおくこと。 4 測定操作手順

試験機器を外部試験装置に接続し、次の項目を確認する。

- ⑴ 発呼動作又は着呼動作(通話及び通信中チャネル切替を含む。)
- ⑵ あらかじめ指定された移動局番号の読み取り動作
- ⑶ 空中線電力低下動作(基地局からの電波の受信電力を測定することによって空中線電力が必 要最小限となるように自動的に制御する機能をいう。)
- 5 試験結果の記載方法

「良」又は「否」で記載する。